# **Capítulo 4 Método Algebraico**

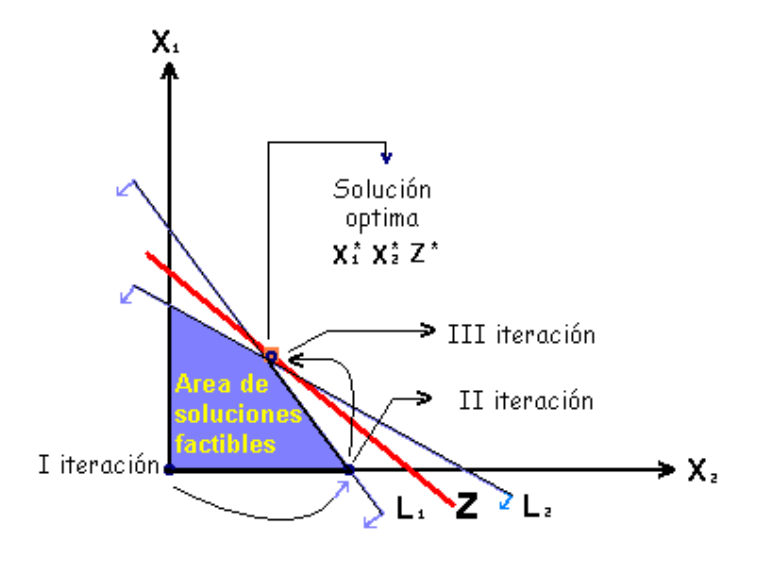

#### **Introducción**

En la necesidad de desarrollar un método para resolver problemas de programación lineal de más de dos variables, los matemáticos implementaron el método algebraico, el que más tarde se convertiría en el tan afamado método simplex.

Como su nombre lo indica, el método usa como su principal herramienta, el álgebra, que ligada a un proceso de lógica matemática dio como resultado el método algebraico.

Con el siguiente ejemplo se ilustra el algoritmo del método algebraico; El ejercicio que se usa para ello es de dos variables  $X_1$ ,  $X_2$ , con el propósito de observar lo que el método realiza sobre la gráfica en el plano cartesiano, ofreciéndonos ésta metodología la ventaja de comparar paso a paso el método gráfico con el método algebraico.

#### **Ejemplo 1**

Maximizar  $Z = X_1 + X_2$ C.S.R.  $5X_1 + 3X_2 \le 15$  $3X_1 + 5X_2 \cdot 15$  $Xj \ge 0$  ;  $j = 1, 2$ Todo problema de programación lineal que se formule de la forma Maximice, con todas sus restricciones  $\leq$  y con la condición de no negatividad, se le llama **Forma Estándar ó Forma Normal**

El área de soluciones factible, las coordenadas de cada esquina y el valor de la función objetivo Z en cada una de ellas, se muestra en la gráfica siguiente:

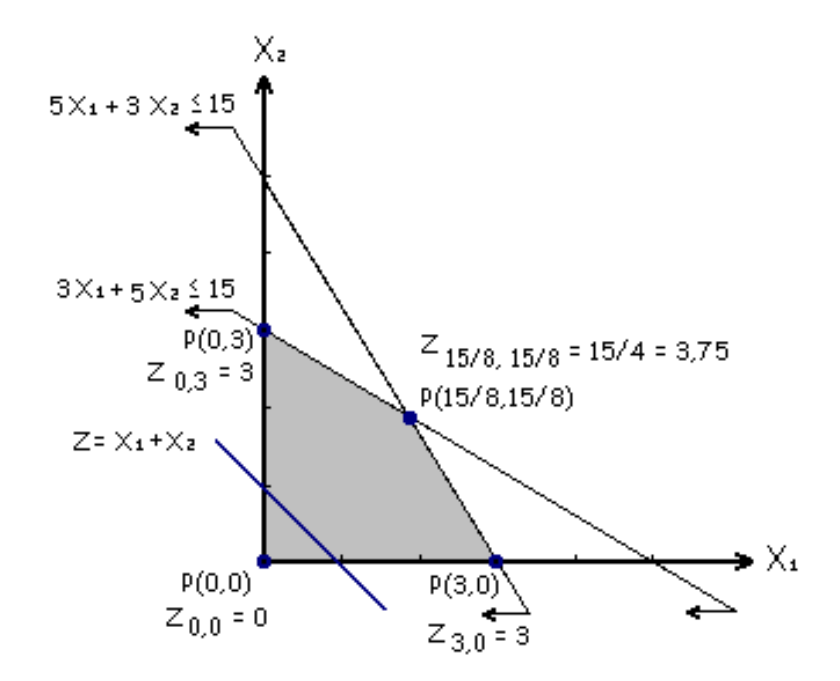

#### **Algoritmo del Método Algebraico**

- 1) Hallar una solución básica y factible (Solución inicial)
	- a) Expresar las inecuaciones (desigualdades) como ecuaciones (igualdades)
	- b) Hallar una variable básica para cada ecuación
	- c) Organizar el sistema de ecuaciones lineales
- 2) Escoger la variable que entra
- 3) Escoger la variable que sale
- 4) Reorganizar el sistema de ecuaciones
- 5) Repetir los pasos 2, 3 y 4 hasta encontrar la solución

#### 1) **Hallar una solución básica factible**

a) Expresar todas la inecuaciones como ecuaciones lineales, para ello y en éste caso usamos variables de relleno, también llamadas de holgura, para igualar el lado izquierdo al lado derecho de la inecuación; así:

$$
5X_1 + 3X_2 \le 15
$$
  
\n
$$
5X_1 + 3X_2 + X_3 = 15
$$
  
\n
$$
3X_1 + 5X_2 \le 15
$$
  
\n
$$
3X_1 + 5X_2 + X_4 = 15
$$

Aquí  $X_3$  y  $X_4$  son las variables de holgura o relleno, que al adicionarlas al lado izquierdo, establecen la igualdad con el lado derecho de la inecuación lineal.

La variables  $X_1$  y  $X_2$  se denominan variables de decisión o variables reales, las variables de relleno o holgura, se usan para convertir una inecuación en una ecuación, esto es, igualar el lado izquierdo al lado derecho. Las variables de holgura o de relleno, se suman o restan al lado izquierdo de la inecuación, según convenga para establecer la igualdad.

b) Escoger en cada ecuación una variable que sirva como solución inicial al problema y que tome un valor positivo ( > 0), NO son elegibles las variables de decisión o variables reales. Entonces, las variables de holgura o relleno (si las hay), son las primeras opcionadas a ser escogidas como variables básicas y factibles, lo que significa que deben tomar un valor mayor o igual a cero ( $\geq$  0), dicho de otra forma, las variable básicas factibles, deben cumplir con la condición de no negatividad. De no conseguirse una variable de holgura que sea factible, se utiliza el recurso de las variables de súper-avit o artificiales, pero de éste caso nos ocuparemos en el segundo ejemplo, para el que usaremos el denominado método de la gran M.

Aquí tanto  $X_3$  como  $X_4$ , variables de holgura, son escogidas como variables básicas factibles, ya que ambas asumen valores positivos al ser  $X_1 \vee X_2$  variables no básicas e iguales a cero (0), esto es:

> $5X_1 + 3X_2 + X_3 = 15$  $X_1 = X_2 = 0$  , entonces X<sub>3</sub> = 15 , valor <u>></u> 0 ∣  $3X_1 + 5X_2 + X_4 = 15$  $X_1 = X_2 = 0$  , entonces X<sub>4</sub> = 15 , valor <u>></u> 0 ∣

c) Organizamos el sistema de ecuaciones de la siguiente manera:

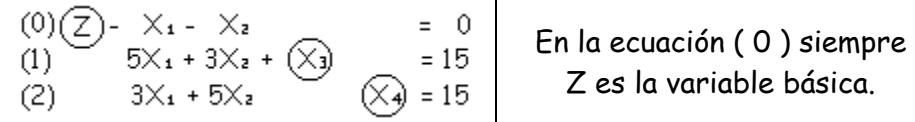

Fíjese que en cada ecuación existe una y solo una variable básica con coeficiente ( 1 ), lo que permite leer su valor de manera automática al lado derecho; esto es:

 $Z = 0$  ;  $X_3 = 15$  y  $X_4 = 15$  ; esto es una SOLUCIÓN BÁSICA FACTIBLE.

Una lista clasificada de las variables es:

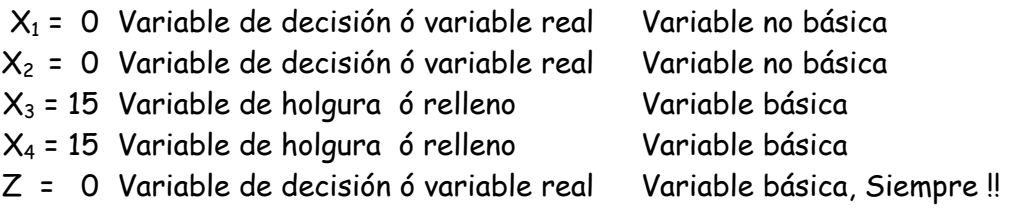

#### 2) **Escoger la variable que entra**

Aquí analizamos si existe una solución mejor que la solución básica factible, para ello despejamos de la ecuación ( 0 ) del sistema de ecuaciones inmediatamente anterior a Z y hacemos la siguiente pregunta:

## **¿CUÁL ES LA VARIABLE QUE AL CRECER HACE QUE Z CREZCA MÁS?**

Aquí la velocidad de crecimiento, tanto de  $X_1$  como de  $X_2$  es uno (1), coeficiente de las variables  $X_1$  y  $X_2$ , luego se presenta un empate, el cual se dirime al azar, escogemos como **variable para entrar a X<sup>1</sup>** . Como regla general, la variable para entrar es aquella que al crecer haga que Z crezca más, ya que el objetivo es Maximizar el valor de Z, Dicho de otra forma, entrará la variable que tenga el coeficiente más positivo, si estuviésemos minimizando se escoge la variable que haga que Z disminuya más, o sea la que tenga el coeficiente más negativo.

Si no hubiese variable para entrar, ello indica que nos encontramos en la solución óptima.

#### 3) **Escoger la variable que sale**

Despejamos de la ecuación ( 1 ) y ( 2 ) las variables básicas.

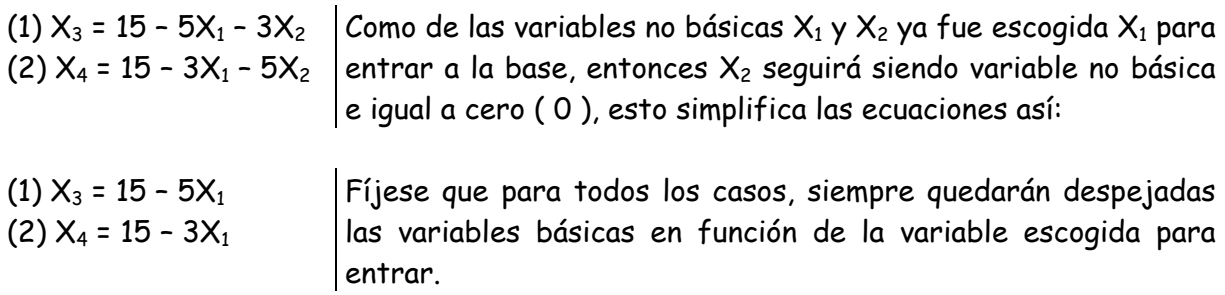

Aquí la pregunta es:

## **¿CUÁL ES LA VARIABLE BÁSICA QUE RESTRINGE MÁS EL CRECIMIENTO DE LA VARIABLE QUE ENTRA?**

Para averiguarlo, hacemos que las variables básicas  $X_3$  y  $X_4$  asuman su menor valor factible o sea cero (0) y observamos el valor que asume la variable escogida para entrar  $(X_1)$ .

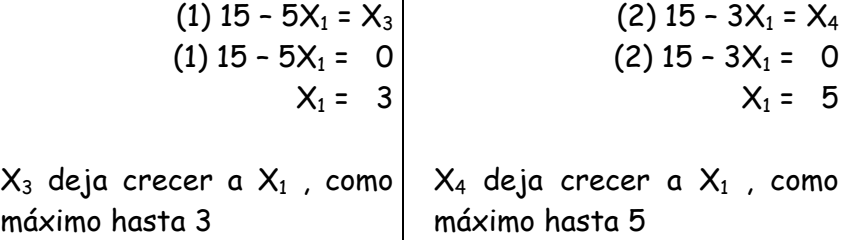

Resumiendo:

$$
(1) \times a = 15 - 5 \times a - 3 \times a
$$
\n
$$
(2) \times a = 15 - 3 \times a - 5 \times a
$$
\n
$$
(3) \times a = 15 - 3 \times a - 5 \times a
$$
\n
$$
(4) \times a = 15 - 3 \times a
$$
\n
$$
(5) \times a = 15 - 3 \times a
$$
\n
$$
(6) \times a = 15 - 3 \times a
$$

La variable básica que debe salir es aquella que restringa más el crecimiento de la variable que entra, en caso de empate, se dirime arbitrariamente. Aquí se está cuidando la factibilidad de las variables, esto es, que todas sean positivas ( $\geq 0$ ). En el caso de ser un problema de minimización, la presente regla de selección es igual.

Para nuestro problema, **la variable que sale es X3** ya que como máximo dejará crecer a  $X_1$  hasta 3, mientras que  $X_4$  la deja crecer como máximo hasta 5.

#### 4) **Reorganizar el sistema de ecuaciones**

Observe que al entrar  $X_1$  y salir  $X_3$ , el sistema de ecuaciones ya no tendrá una sola variable básica en cada fila con coeficiente uno ( 1 ), esto es:

| (0) (2) - (3) - X <sub>2</sub> = 0 | Variables básicas: $Z \gamma X_1$ |                                     |
|------------------------------------|-----------------------------------|-------------------------------------|
| (1) $5(X_1) + 3X_2 + X_3 = 15$     | Variable básica: $X_1$            |                                     |
| (2) $3(X_1) + 5X_2$                | (3) = 15                          | Variables básicas: $X_1 \gamma X_4$ |

Fíjese que en la ecuación (1) se encuentra la variable que entra  $X_1$  y la variable que sale  $X_3$  por ello en ésta fila solo queda como variable básica  $X_1$ , lo molo aquí es que tiene coeficiente diferente de uno ( 1 ), por ello multiplicamos toda la fila por el inverso del coeficiente de X1 (1/5) y la ecuación resultante la llamamos **Fila Pivote** ya que posteriormente servirá para eliminar a  $X_1$  de las ecuaciones (0) y (2).

 $(1) 5X_1 + 3X_2 + X_3 = 15 (1/5)$ (1)  $X_1 + 3/5X_2 + 1/5X_3 = 3$   $\rightarrow$  Fila pivote

Para encontrar el nuevo sistema de ecuaciones en el que en cada fila figure una y solo una variable básica con coeficiente uno (1), de tal forma que se pueda leer automáticamente su valor en el término independiente de cada ecuación, multiplicamos la fila pivote por el coeficiente de  $X_1$  (multiplicado por -1), de cada una de las otras ecuaciones y sumamos la fila pivote con cada una de las otras ecuaciones para encontrar las nuevas ecuaciones del sistema. Para nuestro problema, esto es:

• Multiplicamos la fila pivote, fila (1) por uno (1) y le sumamos la fila (0). El resultado es la nueva fila (0).

$$
(1) X1 + 3/5X2 + 1/5X3 = 3 (1) \rightarrow (0) Z - X1 - X2 = 0
$$
  
\n
$$
(1) X1 + 3/5X2 + 1/5X3 = 3
$$
  
\n
$$
(0) Z - 2/5X2 + 1/5X3 = 3
$$
 Nueva fila (0)

Fíjese que hemos eliminado a  $X_1$  de la ecuación (0)

• Multiplicamos la fila pivote por (-3) y le sumamos la fila (2), el resultado es la nueva ecuación (2)

$$
(1) X1 + 3/5X2 + 1/5X3 = 3 (-3) \rightarrow (2) 3X1 + 5X2 + X4 = 15
$$
  
\n
$$
(1) -3X1 - 9/5X2 - 3/5X3 = -9
$$
  
\n
$$
(2) 16/5X2 - 3/5X3 + X4 = 6 Nueva fila (2)
$$

Fíjese que hemos eliminado a  $X_1$  de la ecuación (2)

El nuevo sistema de ecuaciones es:

(0) (2) 
$$
-2/5 \times z + 1/5 \times z = 3
$$
  
\n(1) (3)  $+3/5 \times z + 1/5 \times z = 3$   
\n(2)  $16/5 \times z - 3/5 \times z + (\sqrt{4}) = 15$   
\n(3)  $z = 0$   
\n(4)  $44 \text{ if } a \text{ solution is } 85$   
\n $\times z = 0$   
\n $z = 3$ 

Una lista clasificada de variables para ésta iteración es:

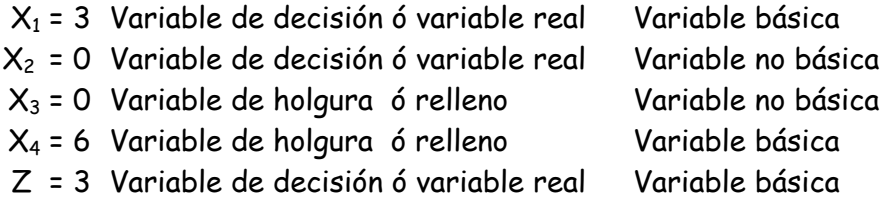

Fíjese en las siguientes características que siempre debe tener el sistema de ecuaciones

- En cada fila hay una y solo una variable básica con coeficiente uno (1)
- En la función objetivo, ecuación cero (0), la variable básica siempre es Z y estará acompañada por las variables no básicas.
- Los términos independientes, siempre serán los valores de las variables básicas para cada ecuación.

Observe en la gráfica, que lo que ha hecho el método algebraico es saltar de una esquina del área de soluciones factible a otra esquina contigua y ha empezado por la peor solución básica factible posible.

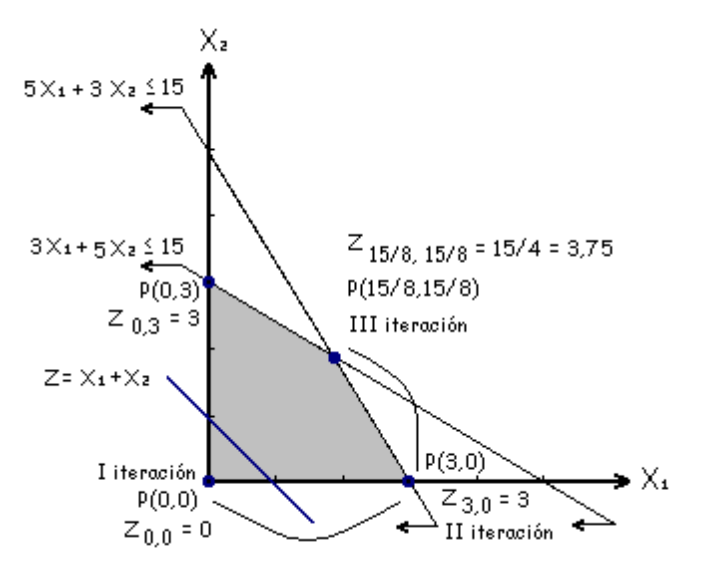

Ahora la pregunta es:

## **¿ES ÉSTA LA SOLUCIÓN ÓPTIMA?**

La respuesta la hallamos, si encontramos una variable que al entrar haga que la función objetivo crezca más, lo anterior significa que debemos repetir los pasos 2, 3 y 4 hasta que no se encuentre una variable que haga que Z crezca, cuando ello ocurra estamos en el óptimo.

#### **II iteración**

#### **Variable que entra**

 $Z = 2/5X_2 - 1/5X_3 + 3$ ; variable que entra:  $X_2$ 

#### **Variable que sale**

 $X_1 = 3 - 3/5X_2 \rightarrow X_2 \leq 5$  $X_4 = 6 - 16/5X_2 \rightarrow X_2 \cdot 15/8 = 1,875$ ; variable que sale  $X_4$ 

#### **Nuevo sistema de ecuaciones**

Último sistema de ecuaciones

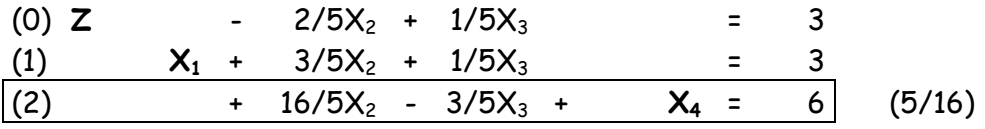

Nuevo sistema de ecuaciones

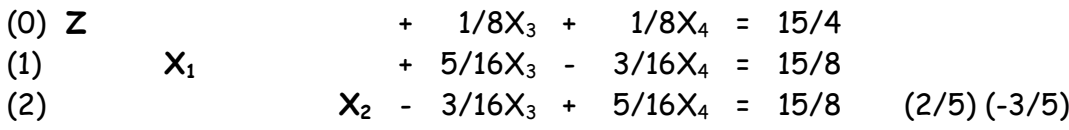

#### **III Iteración**

#### **Variable que entra**

(0)  $Z + 1/8X_3 + 1/8X_4 = 15/4$  $Z = 15/4 - 1/8X_3 - 1/8X_4$ Ninguna variable al crecer hace que Z crezca, luego estamos en la solución óptima.

#### **Solución óptima**

Variables de decisión ó reales | Variables de holgura ó relleno  $X_1^* = 15/8 = 1,875$   $X_3^* = X_4^* = 0$  $X_2^* = 15/8 = 1,875$  $Z^* = 15/4 = 3.75$ 

Fíjese que  $X_3 = X_4 = 0$  significa, que los recursos que representan las restricciones 1 y 2 se usarán en su totalidad, ambas restricciones son activas, de estricto cumplimiento. Ahora resolveremos un segundo ejemplo que tiene las siguientes características.

- El criterio de optimización en la función objetivo es de Minimización
- Más de 2 variables, de hecho tendrá tres (3) variables de decisión ó reales.
- Se consideran en las restricciones las inecuaciones del tipo  $\leq$ , = y  $\geq$
- Aprenderemos en éste ejemplo, cómo el método algebraico nos indica que el problema tiene múltiples soluciones.

#### **Ejemplo 2**

Minimizar  $Z = 6X_1 + 4X_2 + 2X_3$ C.S.R.  $6X_1 + 2X_2 + 6X_3 \ge 6$ <br> $6X_1 + 4X_2 = 12$  $6X_1 + 4X_2$  $2X_1 - 2X_2$   $\leq 2$  $Xj > 0$ ; j = 1, 2, 3

#### **I Iteración**

El objetivo de la primera iteración es conseguir la solución básica factible y lograr el primer sistema de ecuaciones, para esto conseguiremos en cada una de las restricciones una variable básica factible, así:

Primera restricción:  $6X_1 + 2X_2 + 6X_3 \geq 6$ 

Aquí para establecer la igualdad, se hace necesario restar una variable al lado izquierdo en atención a que es mayor ó igual al lado derecho, para ello empleamos la variable  $X_4$ , resultando la siguiente igualdad:  $6X_1 + 2X_2 + 6X_3 - X_4 = 6$ . Ahora escogemos una variable en ésta ecuación para ser variable básica factible, la candidata es  $X_4$ , pero ella toma el valor de  $X_4$  = -6 (recuerde que  $X_1 = X_2 = X_3$  son Variables de decisión ó reales, no básicas e iguales a cero  $(0)$ ), en atención a que  $X_4$  asume un valor no factible (negativo, no cumple con la condición de no negatividad), se hace necesario emplear una nueva variable, que adicionada convenientemente asuma un valor factible y nos sirva como variable básica, ésta variable la llamamos  $X_5$  y se denomina variable de Super-avit ó variable artificial, quedando la ecuación de la siguiente manera:  $6X_1 + 2X_2 + 6X_3 - X_4 + X_5 = 6$ ; Aquí escogemos como variable básica a  $X_5$  quien asume el valor de  $X_5 = 6$ , las demás variables son no básicas iguales a cero (0). Lo único malo es que al adicionar  $X_5$  al lado izquierdo de la ecuación, la hemos desbalanceado, a no ser que nos aseguremos que  $X_5$  al final valga cero (0), esto se logra, castigando ó adicionando a  $X_5$  en la función objetivo con un coeficiente muy grande en comparación con el resto de coeficientes de las demás variables, de tal forma que nunca sea escogida para entrar a la base y termine siendo variable no básica igual a cero (0), este artificio matemático es conocido como método de la gran M. Aquí como nuestra función objetivo tiene como criterio de optimización minimizar, la variable que entra será aquella que tenga el coeficiente más negativo, por ello debemos adicionar a  $X_5$  como +M $X_5$ , de ésta manera jamás será escogida para entrar a la base. La función objetivo queda de la siguiente manera: Minimizar  $Z = 6X_1 + 4X_2 + 2X_3 + MX_5$ 

Segunda restricción:  $6X_1 + 4X_2 = 12$ 

Aquí la igualdad ya está hecha, luego no se necesita variable de holgura ó relleno, pero al escoger variable tenemos el inconveniente de no encontrar ninguna variable como candidata ya que inicialmente  $X_1 = X_2 = X_3$  son Variables de decisión ó reales, no básicas e iguales a cero (0). Debemos entonces hacer uso de la variable artificial ó Super-avit  $X_6$  adicionándola convenientemente en la igualdad de tal manera que asuma un valor factible  $(20)$ , quedando así:  $6X_1 + 4X_2 + X_6 = 12$ , por supuesto la adicionamos a la función objetivo como +M $X_6$ , quedando la función objetivo asó: Minimizar Z = 6X<sub>1</sub> + 4X<sub>2</sub> + 2X<sub>3</sub> + MX<sub>5</sub> + MX<sub>6</sub>.

**Nota:** Siempre que se adiciona una variable artificial ó de Super-avit, se debe adicionarla en la función objetivo. Si la función objetivo es Maximice la adicionamos como –MXj y si la función objetivo es Minimice la adicionamos como +MXj.

Tercera restricción:  $2X_1 - 2X_2 \leq 2$ 

Para ésta restricción solo necesitamos una variable de holgura ó relleno  $X_7$  que asume como variable básica factible en razón a toma un valor de  $X_7 = 2$ 

El problema queda expresado de la siguiente manera:

Minimizar  $Z = 6X_1 + 4X_2 + 2X_3 + MX_5 + M_6$ C.S.R.  $6X_1 + 2X_2 + 6X_3 - X_4 + X_5 = 6$  $6X_1 + 4X_2 + X_6 = 12$  $2X_1 - 2X_2 + X_7 = 2$  $Xj \ge 0$ ; j = 1, 2, 3, 4, 5, 6, 7

El sistema de ecuaciones es:

(0) 
$$
\boxed{Z}
$$
 - 6X<sub>1</sub> - 4X<sub>2</sub> - 2X<sub>3</sub> -  $\boxed{MX_5}$  - 2X<sub>6</sub> = 0  
(1) 6X<sub>1</sub> + 2X<sub>2</sub> + 6X<sub>3</sub> - X<sub>4</sub> +  $\boxed{X_5}$  - 6 (M)  
(2) 6X<sub>1</sub> + 4X<sub>2</sub> +  $\boxed{X_6}$  = 12 (M)  
(3) 2X<sub>1</sub> - 2X<sub>2</sub>

Antes de empezar a iterar, debemos asegurar que en cada ecuación exista una y solo una variable básica con coeficiente uno (1) y que en la ecuación (0), la variable básica sea Z. Como en la ecuación (o) existen adicionalmente a Z dos variables básicas  $X_5$  y  $X_6$ , debemos tratar la ecuación (0) con las ecuaciones (1) y (2) para eliminar a  $X_5$  y  $X_6$  de la ecuación (0), ello se logra sumándole a la ecuación (0) el resultado de multiplicar las ecuaciones (1) y (2) por M. La nueva ecuación (0) por supuesto solo tendrá como variable básica a Z.

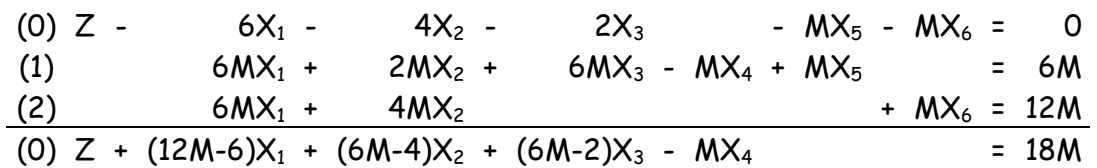

El nuevo sistema de ecuaciones es:

$$
(0) |Z| + (12M-6)X1 + (6M-4)X2 + (6M-2)X3 - MX4 = 18M
$$
  
\n(1) 6X<sub>1</sub> + 2X<sub>2</sub> + 6X<sub>3</sub> - X<sub>4</sub> + X<sub>5</sub> = 6  
\n(2) 6X<sub>1</sub> + 4X<sub>2</sub> + X<sub>6</sub> = 12  
\n(3) 2X<sub>1</sub> - 2X<sub>2</sub> + 2X<sub>3</sub> + 2X<sub>4</sub> + 2X<sub>5</sub> = 12

En ésta primera iteración el valor de las variables es:

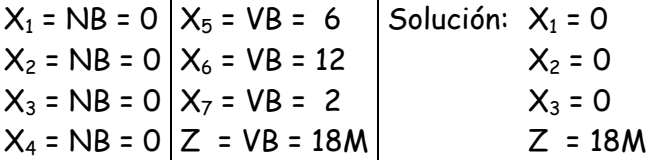

#### **II iteración**

Variable que entra: Z = 18M - (12M - 6)X<sub>1</sub> - (6M-4)X<sub>2</sub> - (6M-2)X<sub>3</sub> + MX<sub>4</sub> Variable que entra:  $X_1$ 

Variable que sale:

 $X_5 = 6 - 6X_1 \rightarrow X_1 \leq 1$  $X_6 = 12 - 6X_1 \rightarrow X_1 \le 2$  $X_7 = 2 - 2X_1 \rightarrow X_1 \leftarrow 1$ Aquí se presenta un empate entre  $X_5$  y  $X_7$ , arbitrariamente se escoge como variable para salir a  $X_5$  .

Nuevo sistema de ecuaciones

| (0) $Z + (12M-6)X_1 + (6M-4)X_2 + (6M-2)X_3 - MX_4 = 18M$ |
|-----------------------------------------------------------|
| (1) $6X_1 + 2X_2 + 6X_3 - X_4 + X_5 = 6$                  |
| (2) $6X_1 + 4X_2 + X_5 = 12$                              |
| (3) $2X_1 - 2X_2$ + $X_2 - 2X_3 = 2$                      |

(0)  $\boxed{Z}$  + (2M-2)X<sub>2</sub> - (6M-4)X<sub>3</sub> + (M-1)X<sub>4</sub> - (2M-1)X<sub>5</sub> = 6M+6<br>
(1)  $\boxed{X_1}$  + 1/3 X<sub>2</sub> + X<sub>3</sub> - 1/6X<sub>4</sub> + 1/6X<sub>5</sub> = 1 [-(12M-6)] (-6) (-2) (1)  $|X_1|$ + 1/3  $X_2$  +  $X_3$  - 1/6 $X_4$  + 1/6 $X_5$  = 1 [-(12M-6)] (-6) (-2) (2)  $2X_2$  -  $6X_3$  +  $X_4$  -  $X_5$  +  $\vert X_6 \vert$  = 6 (3) -  $8/3 X_2$  -  $2X_3$  +  $1/3X_4$  -  $1/3X_5$  +  $|X_7|$  = 0

En ésta segunda iteración el valor de las variables es:

 $X_1 = \text{VB} = 1 \mid X_5 = \text{NB} = 0$  $X_2 = NB = 0$  $X_3 = NB = 0$  $X_4 = NB = 0$  $X_6 = VB = 6$  $X_7 = VB = 0$ Z = VB = 6M + 6 Solución:  $X_1 = 1$  $X_2 = 0$  $X_3 = 0$  $Z = 6M + 6$ 

#### **III iteración**

Variable que entra: Z = (6M + 6) - (2M-2)X<sub>2</sub> + (6M-4)X<sub>3</sub> - (M - 1)X<sub>4</sub> + (2M-1)X<sub>5</sub> Variable que entra:  $X_2$ 

Variable que sale:

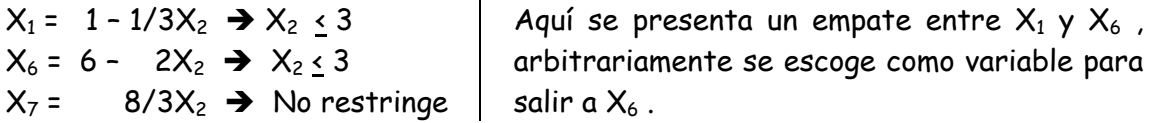

Observe que para cualquier valor positivo de la variable que entra  $X_2$ ,  $X_7$  permanecerá positiva, esto quiere decir que  $X_7$  no restringe el crecimiento de la variable que entra  $X_2$ 

Nuevo sistema de ecuaciones

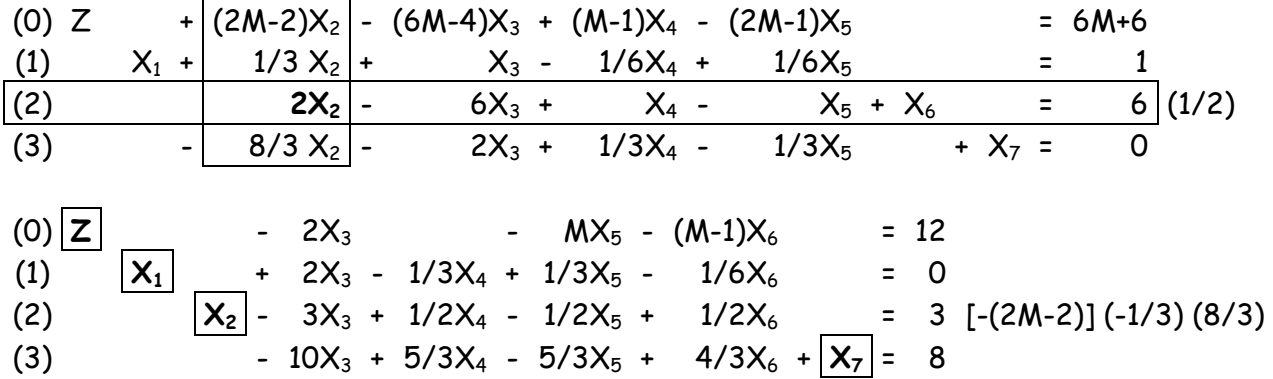

En ésta tercera iteración el valor de las variables es:

 $X_1 = VB = 0 | X_5 = NB = 0 | Solution: X_1 = 0$  $X_2 = VB = 3 | X_6 = NB = 0$  $X_2 = 3$ 

 $X_3 = NB = 0 | X_7 = VB = 8$  $X_4 = NB = 0 | Z = VB = 12$  $X_3 = 0$  $Z = 12$ Variable que entra:  $Z = 12 + 2X_3 + MX_5 + (M-1)X_6$ 

No hay variable que al crecer haga que Z disminuya (Minimizar), entonces estamos en la solución óptima.

El método algebraico da una señal de que el problema tiene múltiples soluciones, cuando el coeficiente en la función objetivo (Ecuación (0)) de una variable no básica es cero (0). Aquí el coeficiente de la variable no básica  $X_4$  en la función objetivo es cero (0).

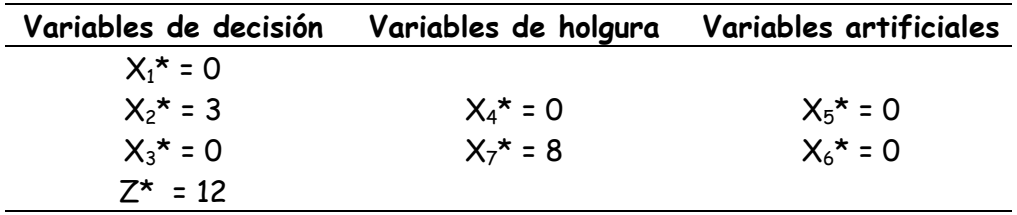

Solución: El problema tiene múltiples soluciones, una de ellas es:

Fíjese que las variables artificiales  $X_5^*$  y  $X_6^*$  terminaron siendo no básicas iguales a cero (0), de acuerdo con el artificio matemático inicial ó método de la gran M.

Al reemplazar la solución óptima en las restricciones se obtiene que:

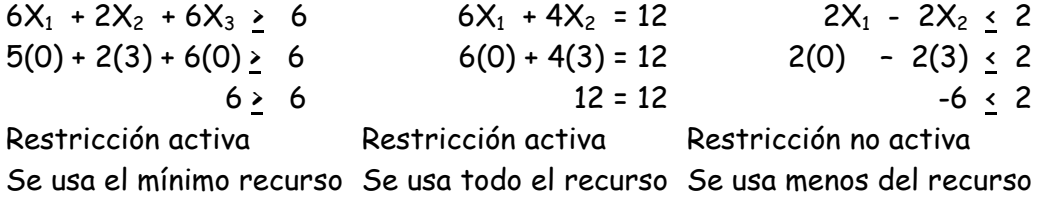

#### **Notas importantes:**

- Cuando en la solución óptima, al menos una de las variables básicas sea variable artificial ó de Super-avit, el problema no tiene solución, a no ser que valga cero ( 0 )
- Cuando al decidir cuál es la variable para entrar a la base, todas las variables básicas no restringen a la variable que entra, entonces es un problema de solución indeterminada.
- Cuando en una iteración se escoge una variable para entrar y otra para salir y en la siguiente iteración se escoge como variable para entrar la que salió y como variable para salir la que entro, se dice que el problema se ha degenerado y por lo tanto no tiene una

solución, ya que en las iteraciones siguientes se repetirán sistemáticamente los sistemas de ecuaciones.

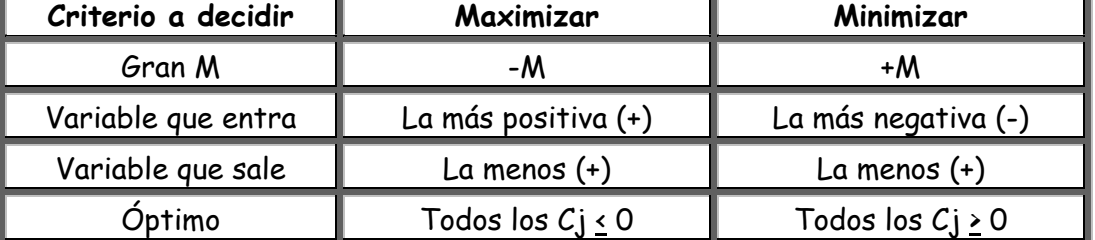

Un resumen para las reglas de decisión del método algebraico es:

### **Ejemplo 3**

La empresa Laminas S.A. produce láminas de 180 x 30 cm. ; ha recibido los siguientes tres (3) pedidos: 5.000 láminas de 60 x 30 cm. ; 15.000 láminas de 70 x 30 cm. Y 5.000 láminas de 50 x 30 cm. La empresa desea cumplir exactamente con los pedidos, no quiere tener existencias en inventario y desea saber cuál debe ser su programación de corte, de tal manera que minimice el desperdicio.

Xj = Número de láminas a cortar de la forma j-ésima ( j=1,2,3,4,5,6,7)

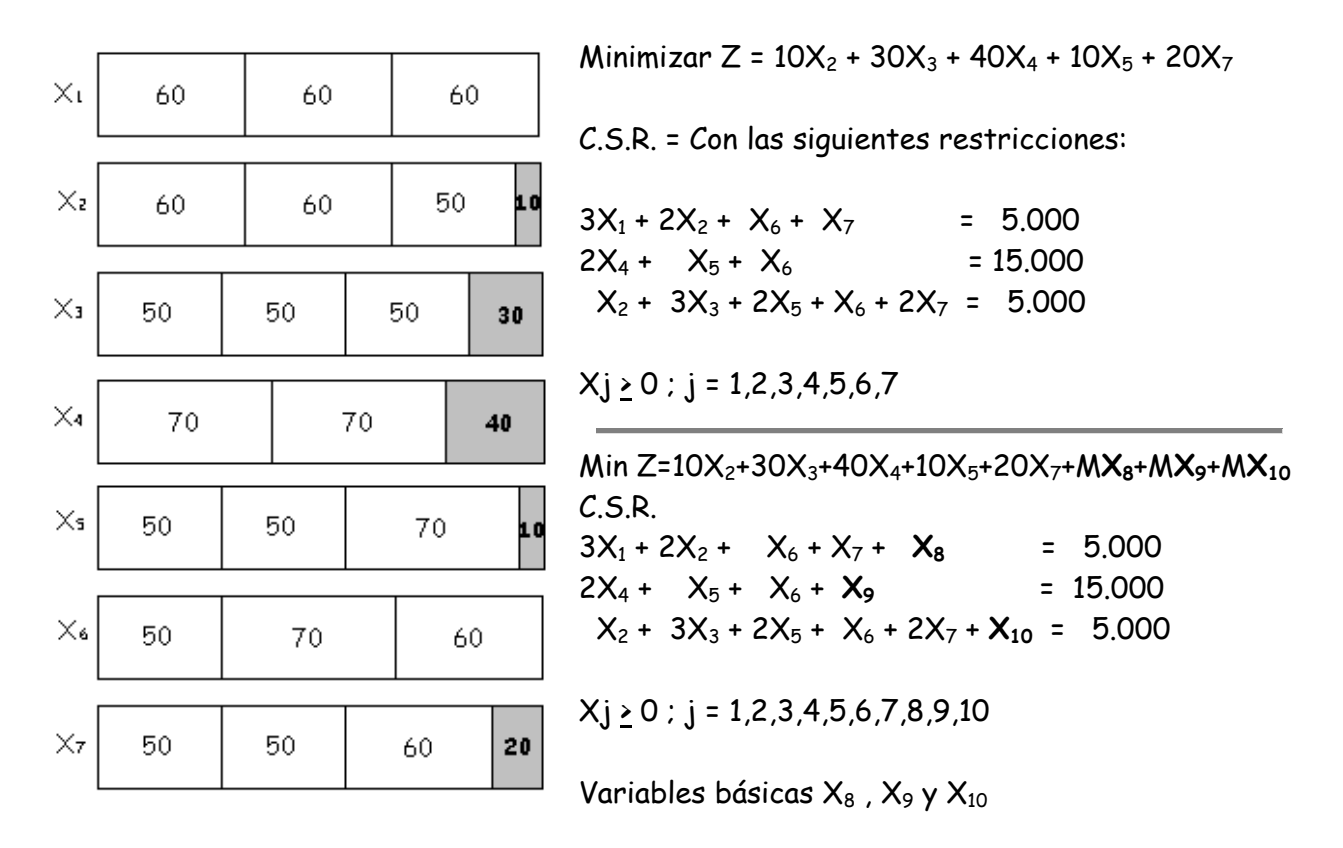

## **Método Algebraico**

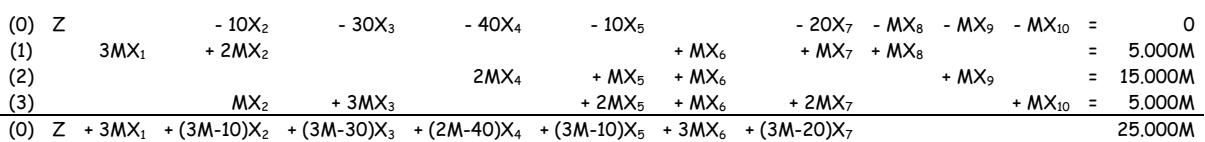

## **I Iteración**

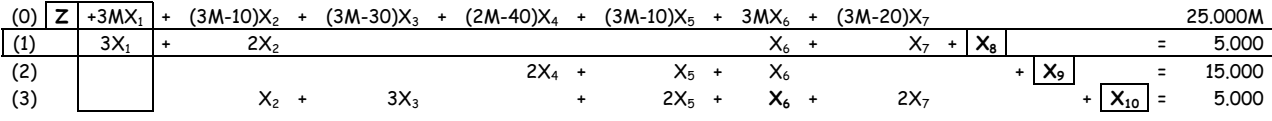

## **II Iteración**

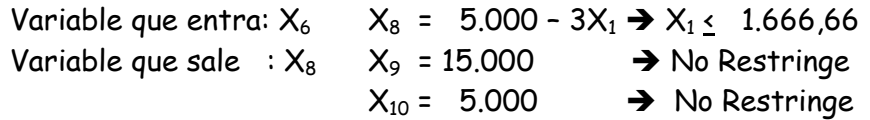

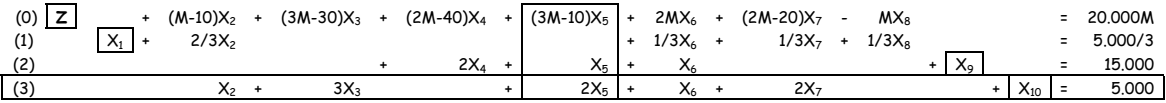

#### **III Iteración**

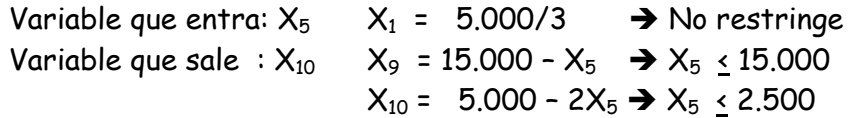

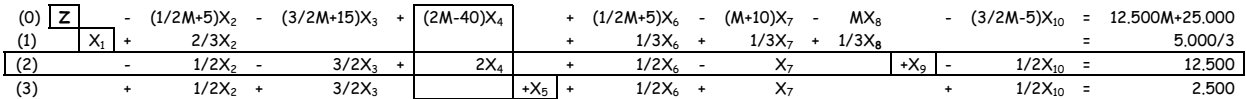

## **IV Iteración**

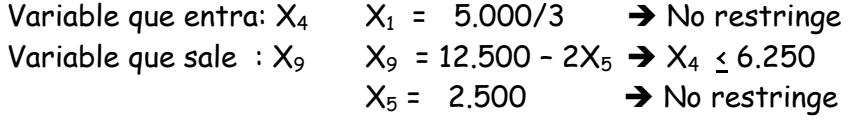

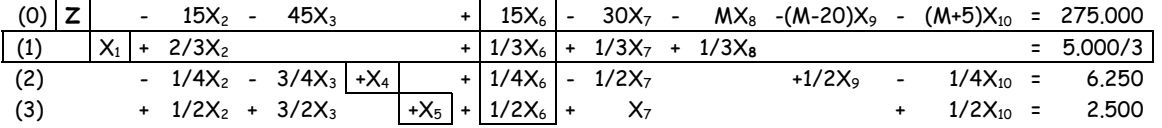

## **V Iteración**

Variable que entra:  $X_6$ Variable que sale :  $X_1$  $X_1 = 5.000/3 - 1/3X_6 \rightarrow X_6 \leftarrow 5.000$  $X_4$  = 6.2500 - 1/4 $X_6$   $\rightarrow$   $X_6$   $\leq$  25.000  $X_5 = 2.500 - 1/2X_6 \rightarrow X_6 \leftarrow 5.000$ (0) **Z**  $-45X_1$  -  $45X_2$  -  $45X_3$  -  $45X_7$  -  $(M+15)X_8$  - $(M-20)X_9$  -  $(M+5)X_{10}$  = 200.000 (1)  $3X_1 + 2X_2 +X_6 + X_7 + X_8 = 5.000$ (2)  $-3/4X_1$  -  $3/4X_2$  -  $3/4X_3$  +X<sub>4</sub>  $3/4X_7$  -  $1/4X_8$  +1/2X $_9$  -  $1/4X_{10}$  =  $-$  5.000 (3)  $-3/2X_1 - 1/2X_2 + 3/2X_3 +X_5 + 1/2X_7 - 1/2X_8 + 1/2X_{10} = 0$ Variable que entra: No hay variable para entrar, estamos en el óptimo.

Solución:

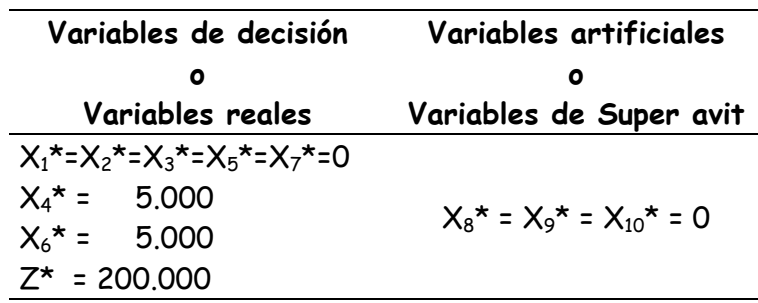

Interpretación: Para que halla un mínimo de desperdicio de 200.000 cm de lámina y cumplir exactamente con los pedidos, hay que cortar 5.000 láminas de la forma 4 y 5.000 láminas de la forma 6

#### **Ejercicios propuestos**

Resolver empleando el método gráfico, si el problema es de dos (2) variables y mediante el método algebraico, los siguientes ejercicios:

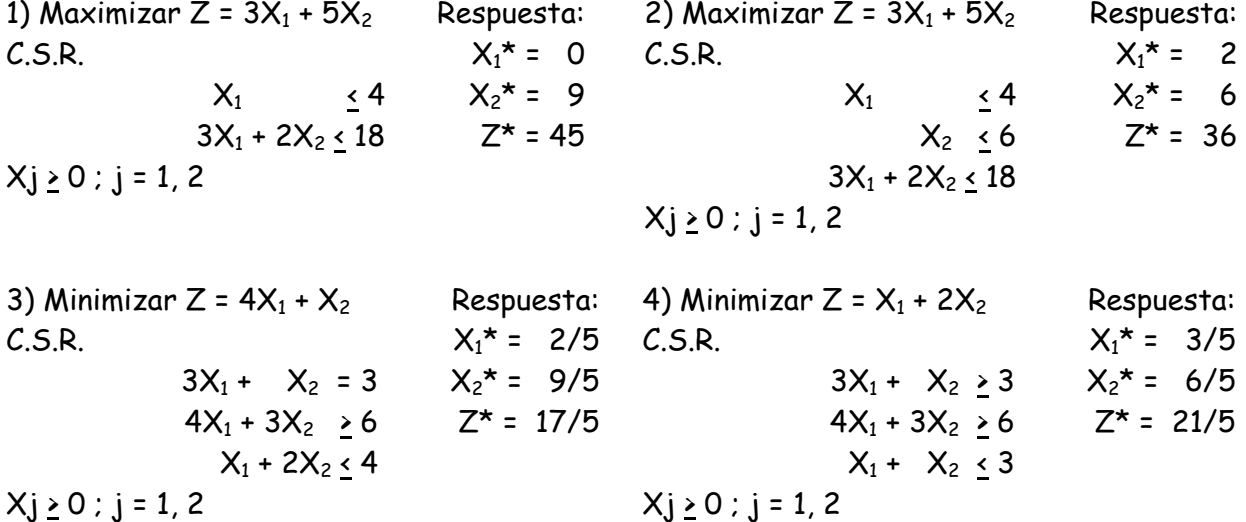

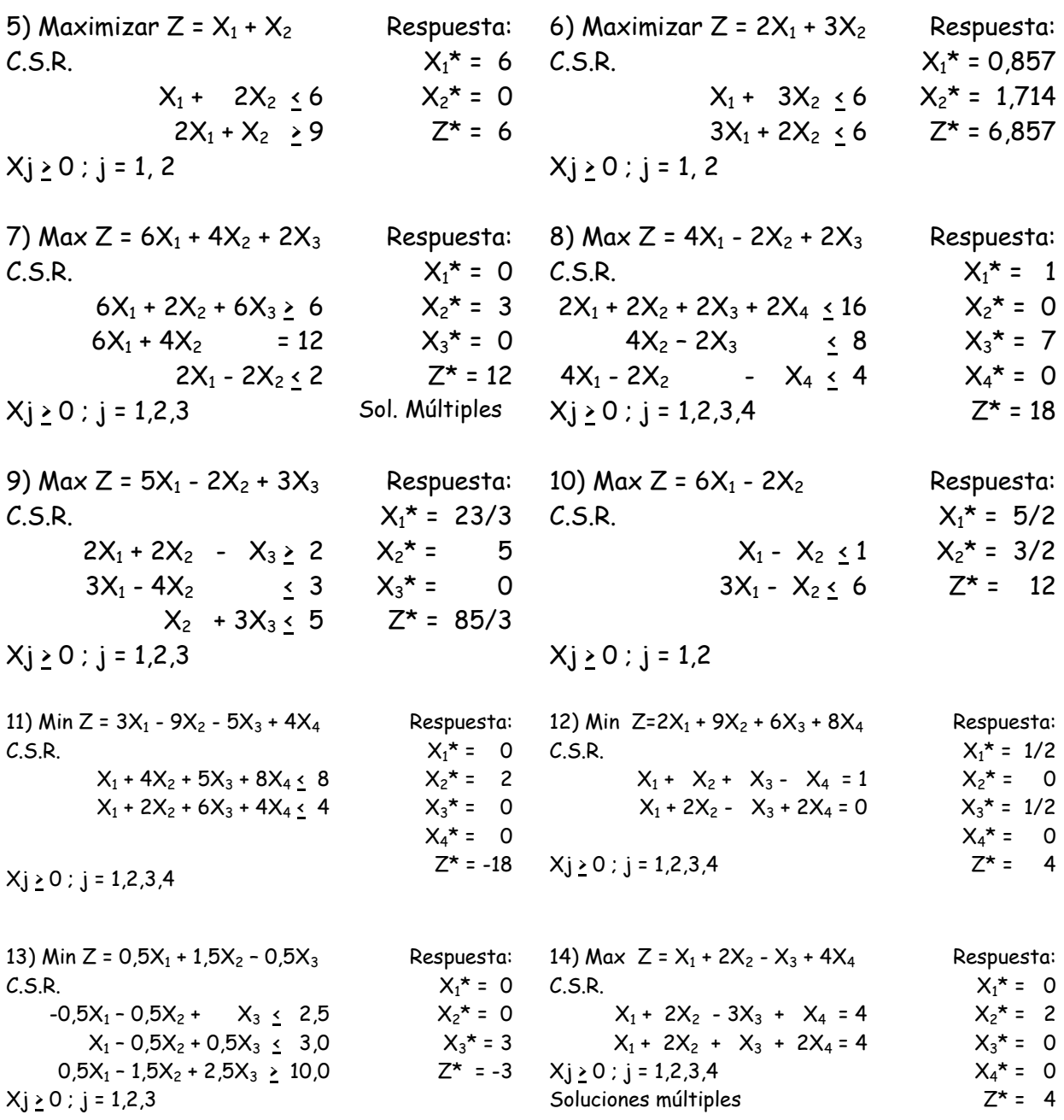